# **DETECÇÃO DE MUDANÇAS UTILIZANDO SEGMENTAÇÕES MULTIDATAS E DADOS DE TEXTURA DE IMAGENS LANDSAT5**

*Luciano Vieira Dutra, Mariane Souza Reis e Sidnei João Siqueira Sant'Anna*

Instituto Nacional de Pesquisas Espaciais (INPE), Av. dos Astronautas, 1.758 - Jardim da Granja - CEP: 12227-010 - São José dos Campos - SP - Brasil; { luciano.dutra; mariane.reis; sidnei.santanna}@inpe.br.

#### **RESUMO**

O uso de dados de sensoriamento remoto permite fazer análises de mudanças em grandes áreas, a um custo menor do que o uso extensivo de trabalho de campo. Dentre os métodos usados para esse fim, destaca-se a análise das diferenças que ocorrem entre classificações baseadas em regiões (RBC) entre datas de interesse. O objetivo desse trabalho é verificar se o uso da informação de textura, dentro das regiões detectadas, melhora a acurácia das classificações, e, por conseguinte, a detecção de mudanças da superfície terrestre. A área de teste é localizada nas cercanias da Floresta Nacional do Tapajós, no estado do Pará. Com o uso de uma metodologia abrangente e otimizante foi possível concluir que o uso de dados de textura tradicionais não melhorou o resultado final e que a pesquisa em detecção computacional de mudanças deve ser ampliada para obter mais resultados satisfatórios.

*Palavras-chave —* Sensoriamento Remoto, detecção de mudanças, Landsat, RBC, OBIA.

#### *ABSTRACT*

*Land cover change detection of large areas is executed at lower cost using remote sensing data, as opposed to the extensive use of fieldwork. One of the main methods used for this purpose is the difference analysis that occurs between two dates Region Based Classifications. The objective of this work is to verify if the use of the texture information, within the detected regions, improves the classification accuracy, and, therefore, the detection of changes of the terrestrial surface. The test area is located in the vicinity of the Tapajós National Forest, Pará state. Using a comprehensive and optimizing methodology, it was possible to conclude that the use of traditional texture data did not improve the final results. It was also observed that research on computational detection of land use and land cover changes must be expanded to obtain results that are more satisfactory.*

*Key words — Remote Sensing, Change Detection, RBC, OBIA, Land cover mapping.*

### **1. INTRODUÇÃO**

Detecção de mudanças da cobertura da terra é um tópico importante dentro da questão mais geral da análise do impacto da ação do homem no meio ambiente. O uso de dados de sensoriamento remoto permite fazer este tipo de análise em grandes áreas, a um custo menor do que o uso extensivo de trabalho de campo. Com o conhecimento de áreas bem menores, mas típicas e exemplificadoras dos processos em curso na região de estudo, podem-se usar as imagens de satélite como proxies para levantar o que ocorre nessas áreas. Dentre os métodos computacionais usados para esse fim destaca-se a analise das diferenças que ocorrem entre a classificação digital supervisionada [1] entre datas de interesse. São diversos os métodos de classificação digital, sendo que dois métodos se destacam quanto ao tipo de objeto que é analisado. No primeiro método, os objetos classificados nas diferentes datas são os pixels. No segundo método, conjuntos de pixels forma objetos mais complexos e com áreas variadas, chamados regiões. Esses objetos são inicialmente detectados nas imagens, segundo determinado critério de uniformidade, e depois classificados como um todo com base nas informações correspondentes nas imagens.

Este trabalho focaliza-se no segundo método, também conhecido pelas siglas em inglês RBC (*Region Based Classification*) ou OBIA (*Object Based Image Analysis*). O objetivo desse trabalho é verificar se o uso da informação da textura dentro dos objetos detectados melhora a acurácia das classificações das regiões, e, por conseguinte, melhora a detecção de mudanças da superfície terrestre. A área de teste é localizada nas cercanias da Floresta Nacional (FLONA) do Tapajos, no estado do Pará, região já intensamente estudada. O presente trabalho inova também em usar conjuntamente as seguintes melhorias metodológicas, raras em trabalhos desta natureza: a comparação de 4 segmentadores diferentes, busca sistemática computadorizada pelos melhores parâmetros de segmentação, seleção de atributos para escolha de canais mais eficientes, proposta para avaliação de resultados baseada em matrizes de confusão retangulares, extração de um grande numero de atributos de textura para posterior seleção. Finalmente as classificações são efetuadas 100 vezes variando-se as amostras de treinamento, de forma aleatória, para reduzir a influência da escolha particular de um conjunto de treinamento nos resultados comparativos.

# **2. MATERIAIS E MÉTODOS**

A região de estudo encontra-se ao longo da BR-163 (Rodovia Cuiabá-Santarém) em uma região da Amazônia Brasileira, no município de Belterra, no estado do Pará. Essa região está ilustrada na Figura 1. Duas imagens Landsat5/TM foram utilizadas (23 de junho de 2008 e 29 de junho de 2010) de órbita/ponto 227/62. Estas imagens foram adquiridas com correção radiométrica e geométrica de sistema, projetada em UTM, datum WGS84. Dos 7 canais espectrais originais, resolução espacial de 30 m e resolução radiométrica de 8 bits, apenas as bandas 1 a 5 e 7 foram consideradas.

Com base em dados de campo (trabalhos efetuados em setembro de 2009 e 2010), bem como dados do projeto TerraClass [2], 10 classes foram identificadas. A Tabela 1 apresenta o número de amostras rotuladas para cada caso e ano de aquisição. Após um processo de seleção de atributos baseado em distancia JM [1] e considerando as 10 classes apresentadas, os canais 2, 4 e 5 foram selecionados e serão, em seu conjunto, denominados imagem TM.

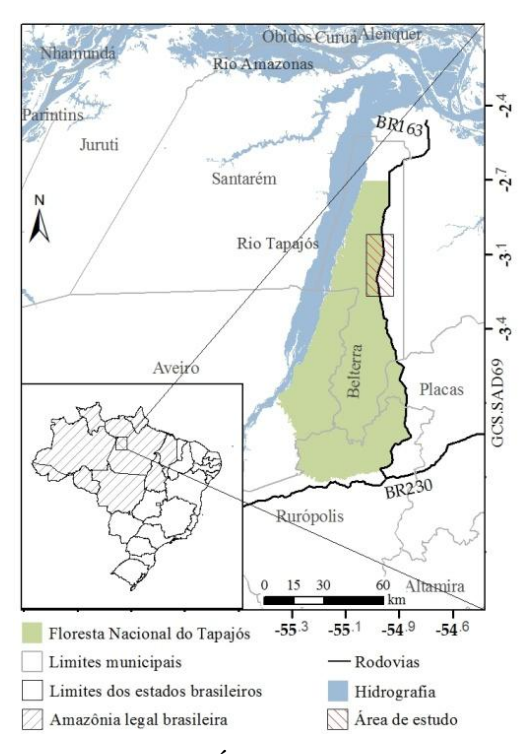

**Figura 1. Área de estudo.**

A Figura 2 apresenta o fluxograma metodológico da pesquisa. Inicialmente, como mencionado na introdução, se fez necessário separar os objetos da cena, o que foi feito testando-se 4 segmentadores com variação nos parâmetros de segmentação. São esses: o MultiSeg, crescimento de regiões, algoritmo do Idrisi Selva baseado em detecção de bacias e o Multiresolution Segmentation (eCognition 8.0). Procedeu-se à segmentação da imagem TM de 2010, com os 4 segmentadores mencionados e em diferentes parametrizações. Dessas segmentações, selecionou-se, com base no índice UnwISE [3], a mais adequada para esse caso. Os parâmetros selecionados para a imagem de 2010 foram os mesmos usados para segmentar os dados de 2008. Após a seleção das segmentações adequadas, combinou-se a segmentação da imagem de 2008 com a segmentação de 2010, de forma que cada região passa a representar um objeto ou parte de um objeto nos dois anos avaliados.

**Tabela 1. Número de amostras rotuladas.**

| <b>Classes</b>     |      | <b>Treino</b> | <b>Teste</b> |      |  |
|--------------------|------|---------------|--------------|------|--|
|                    | 2008 | 2010          | 2008         | 2010 |  |
| Solo Exposto       | 712  | 1181          | 1431         | 1155 |  |
| Area em Pousio     | 1001 | 1060          | 413          | 590  |  |
| Área Cultivada     | 809  | 542           | 794          | 570  |  |
| Pasto Limpo        | 1058 | 883           | 1196         | 400  |  |
| Pasto Sujo         | 466  | 907           | 478          | 929  |  |
| V.S. Inicial       | 503  | 340           | 125          | 159  |  |
| V.S. Intermediária | 421  | 395           | 190          | 315  |  |
| V.S. Avançada      | 1230 | 920           | 771          | 1201 |  |
| Floresta Degradada | 2813 | 2743          | 3229         | 3517 |  |
| Floresta Madura    | 1619 | 1842          | 3948         | 1670 |  |

Em que V.S.= Vegetação Secundária.

No entanto, algumas regiões acabaram se tornando muito pequenas, dificultando o uso do classificador pretendido baseado em mínima distância de Bhattacharyya (limitações matemáticas de inversão da matriz de covariância). Assim, regiões menores que 10 pixels foram agrupados àquelas que compartilhavam a maior fronteira, utilizando a ferramenta Rotulação de Componentes Conectados, presente no software livre SPRING 5.2.

Os atributos de textura Média, Variância, Homogeneidade, Contraste, Dissimilaridade, Entropia, Segundo Momento e Correlação [4] foram obtidos a partir dos canais da imagem TM em janelas de 3x3 e 5x5. Após seleção de atributos foram selecionados os seguintes atributos para compor o conjunto denominado Atributos TM: Média da banda 2, Média da banda 4 e Variância da banda 5, calculadas em matrizes de coocorrência 5x5 e nível de quantização 16.

Mapas de classificações por regiões para cada data (anos de 2008 e de 2010) e dado (TM e Atributos TM) foram obtidos compondo-se 100 classificações de regiões repetidas para cada ano e tipo de dado, variando-se apenas os dados de treinamento. O rótulo mais frequente, em cada ano e tipo de atributo foi associado à cada segmento no mapa final. Cada classificação por região (em um total de 400 classificações) foi obtida com o uso do aplicativo em linguagem IDL denominado Stochastic Minimum Distance Classifier - Bathacharyya (Classificador de Mínima Distância Estocástica - Bhattacharyya) [5].

Um mapa que contivesse todas as transições possíveis entre as classes de 2008 para 2010 poderia apresentar até 100 transições distintas (10 classes de um ano para 10 classes de outro ano). Como nem todas as transições são possíveis, e esse nível de detalhamento de transições não é conveniente, a Tabela 2 resume as classes de mudança resultantes das transições possíveis e destaca também as transições não possíveis.

|      |           | 2010      |           |           |           |           |           |           |         |                     |           |  |                                                                                                    |
|------|-----------|-----------|-----------|-----------|-----------|-----------|-----------|-----------|---------|---------------------|-----------|--|----------------------------------------------------------------------------------------------------|
|      |           | <b>FM</b> | FD        | VS3       | $\bf VS2$ | VS1       | PL        | PS        | AC      | AP                  | <b>SE</b> |  |                                                                                                    |
|      | <b>FM</b> | NM        | DG        | MI        | MI        | RA        | cPA       | cPA       | cAG     | cAG                 | <b>DT</b> |  |                                                                                                    |
| 2008 | FD        | MI        | <b>NM</b> | MI        | MI        | RA        | cPA       | cPA       | cAG     | cAG                 | DT        |  | Não Mudança<br>Provável<br>Improvável<br>Impossível<br>(tempo decorrido)<br>Impossível<br>(definição) |
|      | VS3       | MI        | MI        | <b>NM</b> | MI        | RA        | cPA       | cPA       | cAG     | cAG                 | <b>DT</b> |  |                                                                                                    |
|      | $\bf VS2$ | MI        | MI        | RA        | NM        | RA        | cPA       | cPA       | cAG     | cAG                 | <b>DT</b> |  |                                                                                                    |
|      | VS1       | MI        | MI        | MI        | RA        | <b>NM</b> | cPA       | cPA       | cAG     | cAG                 | <b>DT</b> |  |                                                                                                    |
|      | PL        | MI        | MI        | МI        | MI        | RA        | NM        | <b>MP</b> | cAG     | cAG                 | cS        |  |                                                                                                    |
|      | <b>PS</b> | MI        | MI        | MI        | MI        | RA        | <b>MP</b> | <b>NM</b> | cAG     | cAG                 | cS        |  |                                                                                                    |
|      | AC        | MI        | MI        | MI        | MI        | RA        | cPA       | cPA       | NM      | cicloAg             | cicloAg   |  |                                                                                                    |
|      | AP        | MI        | MI        | MI        | MI        | <b>RA</b> | cPA       | cPA       | cicloAg | <b>NM</b>           | cicloAg   |  |                                                                                                    |
|      | SE        | MI        | MI        | MI        | MI        | RA        | cPA       | cPA       |         | $cicloAg$ $cicloAg$ | <b>NM</b> |  |                                                                                                    |

**Tabela 2. Definição das classes de cobertura e de mudança.**

Г

CLASSES DE COBERTURA: FP=Floresta Madura; FD=Floresta Degradada; VS3=Vegetação Secundária Avançada; VS2=Vegetação Secundária Intermediária; VS1=Vegetação Secundária Inicial; PL=Pasto Limpo; PS=Pasto Sujo; AC=Área Cultivada; AP=Área em Pousio; SE=Solo Exposto; CLASSES DE MUDANÇA: NM=Não Mudança; DG=Degradação; RA=Regeneração ou Abandono; cPA=Conversão para Pasto; cAG=Conversão para Agricultura; cS=Conversão para Solo; MP=Manejo Pastoril; cicloAg=Ciclo Agrícola; DT=Desmatamento e MI=Mudanças Impossíveis.

Dessa forma, os mapas de cobertura de cada data e mesmo tipo de dado foram tabulados e as transições resultantes foram reclassificadas segundo as classes de mudanças definidas na Tabela 2. Esse mapa de mudanças foi então avaliado, tendo como base as amostras de mudanças apresentadas na Figura 3, que foram determinadas por interpretação visual e dados de campo. Como erros de classificação resultam na detecção de mudanças que não ocorreram em campo, algumas classes de mudanças identificadas não possuem amostras de referência. Optou-se então pela construção de matrizes retangulares de avaliação, que tabulam a ocorrência das classes de interesse (nesse caso, as classes de mudanças agrupadas) com as classes de interesse das quais se possui amostras de referência. Nessas matrizes, o número de classes de referencia é menor do que o número de classes de mudanças efetivamente determinadas pela comparação dos mapas de 2008 e 2010. Como a matriz de confusão resultante não é quadrada, ou seja, como o número de classes de referência não é o mesmo da classificação, não é possível calcular índices como Exatidão Global e Kappa convencionais. As classes de mudança que estão no mapa digital mas não possuem referência/são impossíveis são consideradas erros de classificação. As demais áreas são avaliadas em porcentagem de acerto. O produto entre a porcentagem da área avaliada e o acerto resulta no Índice de Concordância, utilizado para avaliar os mapas de mudanças.

#### **3. RESULTADOS E DISCUSSÕES**

A Tabela 3 apresenta os valores médios de Kappa Global para as classificações de 2008 e 2010, e também a média dos Índices de Concordância para os mapas digitais de mudança, excluindo a máscara formada por mudanças não existentes e/ou impossíveis. Como cada valor de índice foi calculado 10000 vezes com variação de amostras de teste, estão inclusos nessa tabela o valor de Desvio Padrão entre esses índices. A tabela apresenta também a estimativa de área da imagem total para o qual a concordância calculada é considerada válida (calculada para todo o mapa e não varia em função das amostras de teste).

Observa-se que os valores de Kappa Global são relativamente altos para 2008 e 2010, fato necessário para que não se degrade de forma considerável o mapa de mudanças. O mapa digital de mudanças gera um número razoável de transições não adequadas para o cenário em discussão, como demonstra o índice de área válida de 85,8% quando se usa os dados originais e 78,6% com dados de textura. Para o ano de 2008 o uso de texturas não promoveu melhoria significativa de acurácia a 95% de confiança como foi o caso da classificação de cobertura do ano de 2010, em que o uso de texturas retornou incides significativamente mais altos. Mesmo assim o Índice de Concordância para o mapa de mudanças com uso de texturas não mostrou melhoria significativa. Ou seja, nesse caso o uso de texturas não implicou em melhorias ao resultado final.

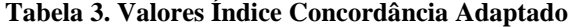

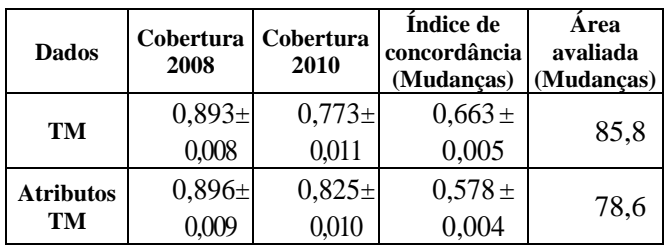

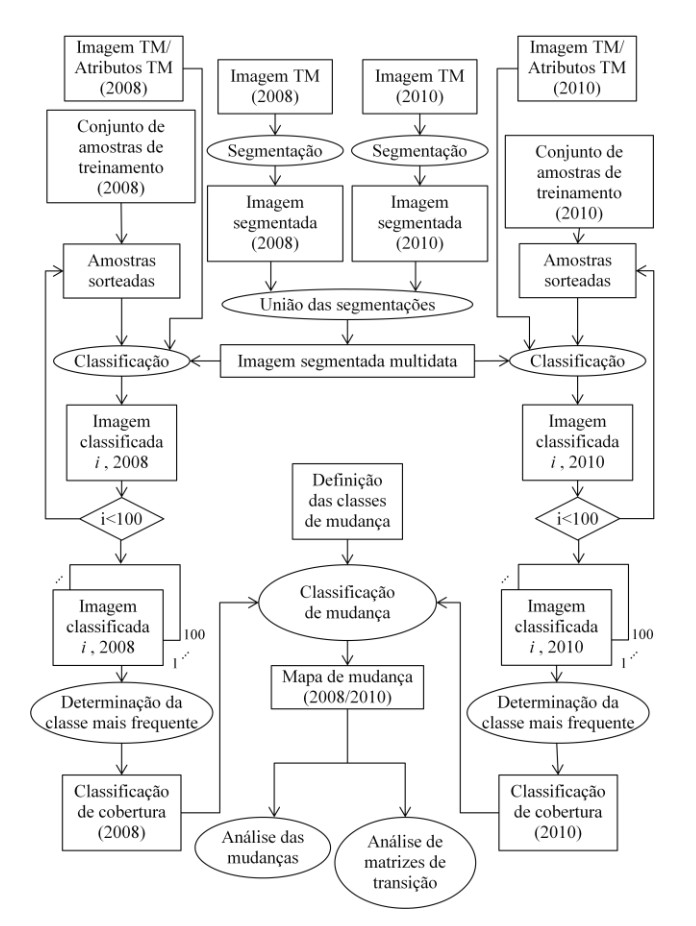

**Figura 2. Metodologia.**

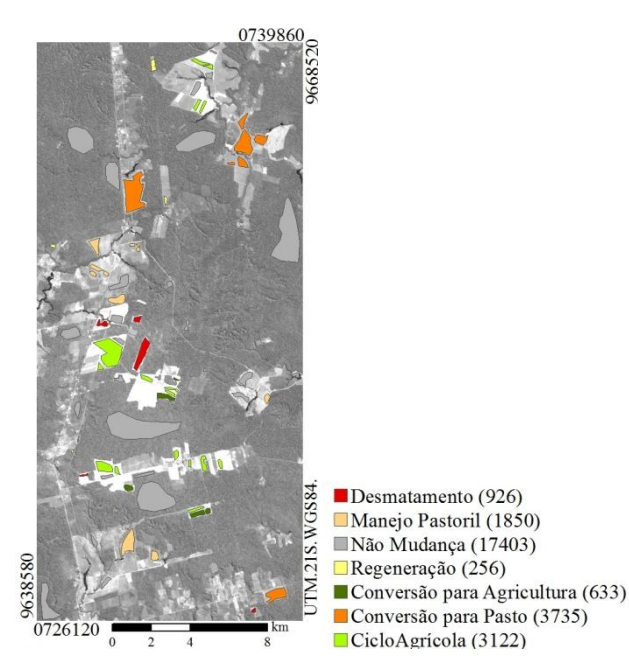

**Figura 3. Amostras de classes de mudanças, sobrepostas à banda 5 da imagem Landsat/TM de 2010, com número de amostras entre parênteses.**

# **4. CONCLUSÕES**

O uso de imagens de satélite para mapear mudanças em grandes áreas de forma automatizada é um importante aliado na redução de custos deste tipo de estudo. Entretanto, dado o esperado valor de incerteza na criação dos mapas intermediários, mesmo que pequenos, tais erros se adicionam ao mapa final. Por isso, nesse trabalho houve o cuidado de otimizar todos os passos intermediários, e particularmente tentar verificar se o uso de texturas melhoras a separabilidade entre classes na direção ao mapa final. Para isso testou-se 4 segmentadores diferentes e buscou-se de forma sistemática os melhores parâmetros de segmentação. Também realizou-se uma seleção de atributos para apontar os canais mais eficientes. Finalmente as classificações são efetuadas 100 vezes, variandose as amostras de treinamento de forma aleatória, para reduzir a influência de uma escolha em particular de um conjunto de treinamento. Melhorias significativas na classificação de cobertura da terra foram observadas com o uso de atributos de textura de imagens Landsat/TM, quando comparado ao uso apenas das bandas originais selecionadas. No entanto, uma mesma melhoria não foi observada para os mapas de mudanças gerados a partir dessas classificações de cobertura, em função da diminuição da área avaliada nos mapas gerados a partir dos dados de textura. Adicionalmente, a acurácia de ambos os mapas de mudança pode ser considerada baixa. Dada a necessidade de dados mais acurados, a pesquisa por novos métodos de detecção de mudanças é imperiosa.

#### **AGRADECIMENTOS**

À Capes e ao CNPq (processo #309135/2015-0).

# **5. REFERÊNCIAS**

[1] SCHOWENGERDT, R. **Remote Sensing: Models and methods for image processing**. 3. ed. USA: Academic Press, 2006. 560 p.

[2] EMPRESA BRASILEIRA DE PESQUISA AGROPECUÁRIA (EMBRAPA); INSTITUTO NACIONAL DE PESQUISAS ESPACIAIS (INPE). TerraClass: Levantamento de informações de uso e cobertura da terra na Amazônia- Sumário Executivo. São José dos Campos: INPE, 2008.

[3] REIS, M. S.; PANTALEÃO, E. ; SANT'ANNA, S. J. S. ; DUTRA, L. V. . Análise de índice ponderado para avaliação de segmentação. RBC. REVISTA BRASILEIRA DE CARTOGRAFIA (ONLINE), v. 67, p. 1421-1437, 2015.

[4] HARALICK, R.; SHANMUGAM, K.; DINSTEIN, I. Textural features for image classification. IEEE Transactions on Systems, Man and Cybernetics, SMC-3, n. 6, p. 610–621, 1973

[5] NEGRI, R.G.; DUTRA, L.V.; SANT'ANNA, S.J.S. Stochastic Approaches of Minimum Distance Method for Region Based Classification. Lect. Notes Comput. Sci. 2012, 7441, 797–804